# ANFÄNGERPRAKTIKUM DER FAKULTÄT FÜR PHYSIK, UNIVERSITÄT GÖTTINGEN

# Versuch 19 Spezifische Elektroneladung

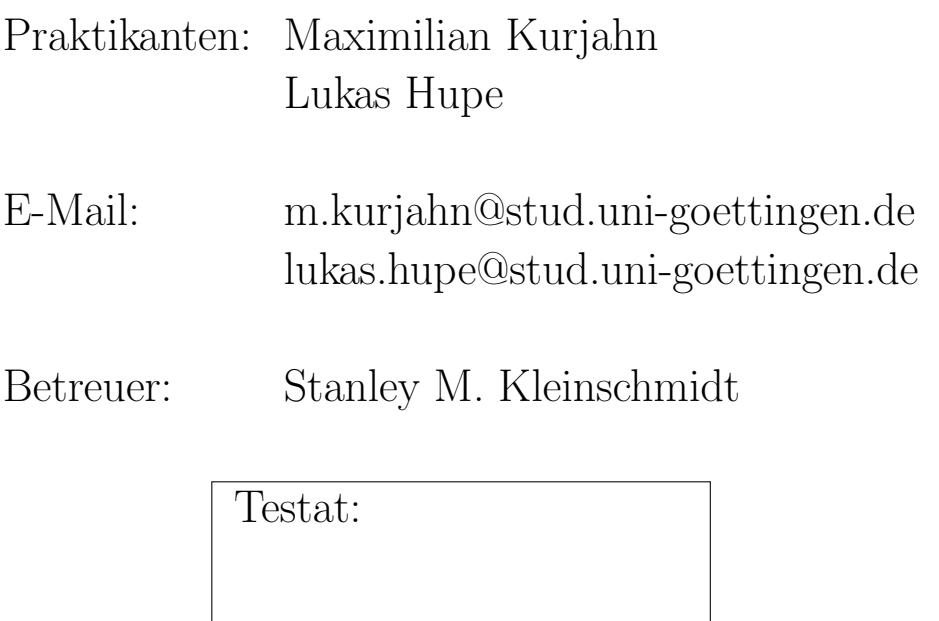

# Inhaltsverzeichnis

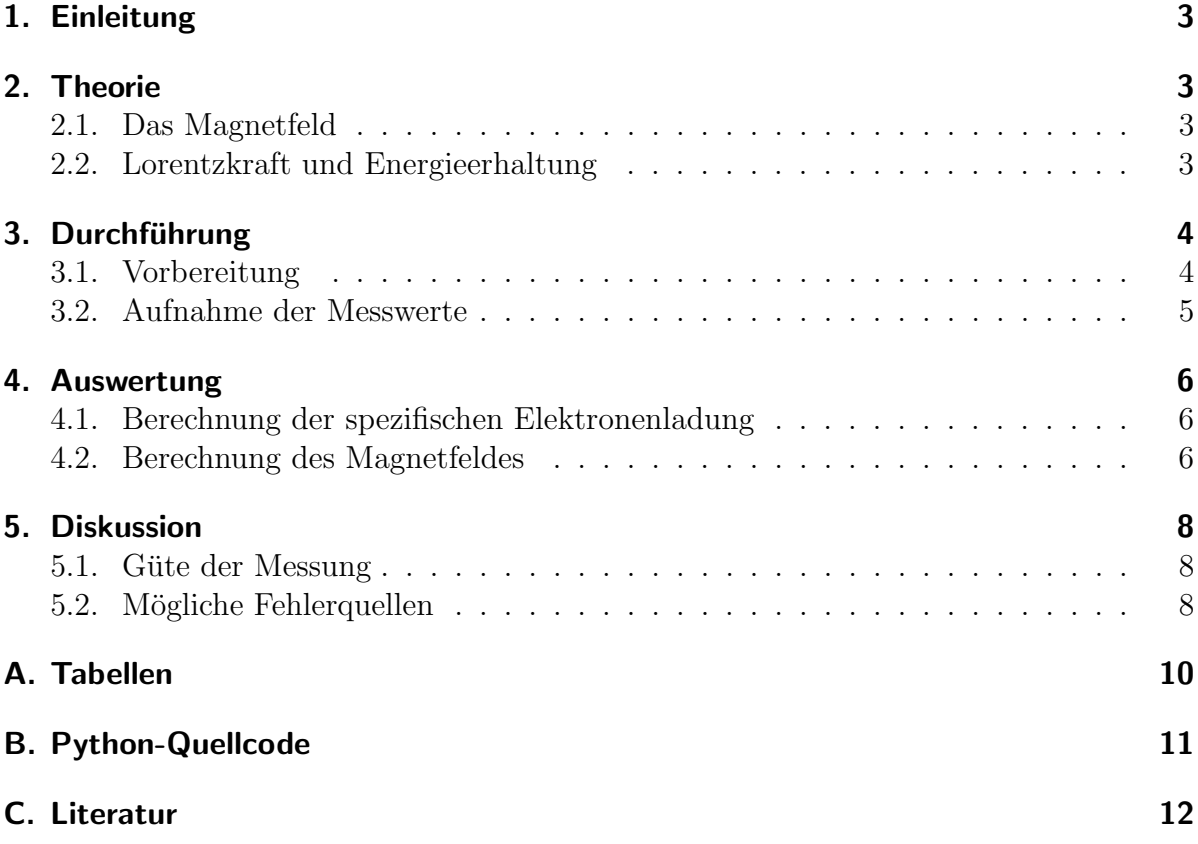

# <span id="page-2-0"></span>1. Einleitung

Zur Charakterisierung des Elektrons müssen zwei wichtige Größen bestimmt werden - die Ladung e und die Masse  $m_e$ . Bereits 1896 konnte J.J. Thomson gute Abschätzungen für beide Größen treffen und ihr Verhältnis, die sogenannte spezifische Elektronenladung  $e/m$ , bestimmen. Mit der genaueren Bestimmung der Elektronenladung durch MILLIKAN und FLETCHER Anfang des 20. Jahrhunderts konnten diese wichtigen Eigneschaften also gut bestimmt werden.

In diesem Versuch wird mit einem relativ einfachen Aufbau die spezifische Elektronenladung mithilfe eines Magnetfeldes gemessen.

## <span id="page-2-1"></span>2. Theorie

#### <span id="page-2-2"></span>2.1. Das Magnetfeld

Für ein Helmholtz-Spulenpaar, bestehend aus zwei parallelen Ringspulen mit Radius  $R$ , lässt sich mit dem Gesetz von BIOT-SAVART [\[1,](#page-11-1) S.380]

$$
d\vec{B} = \frac{\mu_0 I}{4\pi r^3} d\vec{l} \times \vec{r},
$$

wobei  $\vec{r}$  den Abstand zwischen der Leiterschleife d $\vec{l}$  und dem betrachteten Punkt sowie  $\mu_0$  die magnetische Feldkonstante bezeichnet, die magnetische Flussdichte B berechnen und erhält nach  $[2, S.92]$  $[2, S.92]$ 

$$
B(z) = \frac{\mu_0 n I R^2}{2} \left( \frac{1}{\left( R^2 + \left( z + \frac{R}{2} \right)^2 \right)^{3/2}} + \frac{1}{\left( R^2 + \left( z - \frac{R}{2} \right)^2 \right)^{3/2}} \right)
$$

wobei die z−Achse orthogonal zu den Helmholtzspulen steht und deren Mittelpunkt sich bei  $z = \pm R/2$  befindet und n die Windungszahl ist. Entwickelt man diesen Ausdruck in einer Taylorreihe um  $z = 0$  (dort befindet sich der Elektronenstrahl), dann ergibt sich nach [\[1,](#page-11-1) S.92]

<span id="page-2-4"></span>
$$
B = \frac{\mu_0 n}{R} \left(\frac{4}{5}\right)^{\frac{3}{2}}.\tag{2.1}
$$

#### <span id="page-2-3"></span>2.2. Lorentzkraft und Energieerhaltung

Eine Ladung e mit der Geschwindigkeit v erfährt in einem Magnetfeld  $B$  eine Kraft  $[1,$ S.468]

$$
\vec{F}=e\,\vec{v}\times\vec{B},
$$

die Lorentzkraft. Wir betrachten hier den Fall, dass  $\vec{v} \perp \vec{B}$ , also  $F = |\vec{F}| = evB$ . Dadurch wird das Teilchen mit Masse m auf eine Kreisbahn gezwungen und die Lorentzkraft wirkt als Zentripetalkraft

$$
m\frac{v^2}{r} = evB.
$$

Daraus folgt für die Geschwindigkeit des Teilchens

<span id="page-3-2"></span>
$$
v = \frac{eBr}{m}.\tag{2.2}
$$

Gleichzeitig gilt für die Energie in nichtrelativistischer Näherung [\[3,](#page-11-3) S.76]

$$
\frac{m}{2}v^2 = eU
$$

mit Beschleunigungsspannung  $U$ . Daraus ergibt sich für die Geschwindigkeit des Teilchens

<span id="page-3-3"></span>
$$
v = \sqrt{\frac{2eU}{m}}.\t(2.3)
$$

Durch Gleichsetzen der beiden Geschwindigkeiten in Gleichung [\(2.2\)](#page-3-2) und [\(2.3\)](#page-3-3) erhält man schließlich für das Verhältnis aus Ladung zu Masse [\[1,](#page-11-1) S.469]

<span id="page-3-5"></span><span id="page-3-4"></span>
$$
\frac{e}{m} = \frac{2U}{B^2 r^2}.\tag{2.4}
$$

Setzt man nun für das Magnetfeld  $B$  die Gleichung  $(2.1)$  ein so erhält man für die spezifische Elektronenladung

$$
\frac{e}{m} = \frac{U}{I^2 r^2} \frac{2R^2}{\mu_0^2 n^2} \left(\frac{5}{4}\right)^3
$$
\n(2.5)

mit Radius R der Helmholtzspulen, magnetischer Feldkonstante  $\mu_0$ , Windungszahl n, Beschleunigungsspannung U, Spulenstrom I und Radius r des Elektronenstrahls.

Der Literaturwert für  $e/m$  liegt bei 1.7588 ·  $10^{11}$ C kg<sup>-1</sup> [\[3,](#page-11-3) S. 77].

# <span id="page-3-0"></span>3. Durchführung

#### <span id="page-3-1"></span>3.1. Vorbereitung

Der Aufbau wird nach Abbildung [3.1](#page-4-1) am Versuchsplatz richtig verkabelt. Die Heizung wird langsam erhöht und erst wenn der Wehneltzylinder rot aufleuchtet, die Anodenspannung eingeschaltet. Die Höhe der Ablesevorrichtung wird so justiert, dass den Wehneltzylinder mittig sieht. Die Position, an der sich das Okular gerade befindet wird als Nullposition  $d_0$  notiert. Durch Ausprobieren mehrerer Spulenströme und Beschleunigungsspannungen wird ein grober Bereich der messbaren Durchmesser vorab festgelegt.

#### <span id="page-4-0"></span>3.2. Aufnahme der Messwerte

Es werden zwei Spulenströme festgelegt und bei diesen wird ein möglichst großes Intervall von Beschleunigungsspannungen eingestellt. Anschließend wird die des Wehneltzylinders diametral gegegenüberliegende Seite des Elektronenstrahls vermessen und die Position des Okulars notiert. Dies wird analog für drei Beschleungigungsspannungen wiederholt, wobei hier die Spulenströme variert werden. Dabei darf der Spulenstrom 1 A nicht überschreiten.

<span id="page-4-1"></span>Dadurch werden etwa 30 Durchmesser bestimmt. Die Spulendaten sowie Ablesefehler und Ungenauigkeiten der Messgeräte werden notiert.

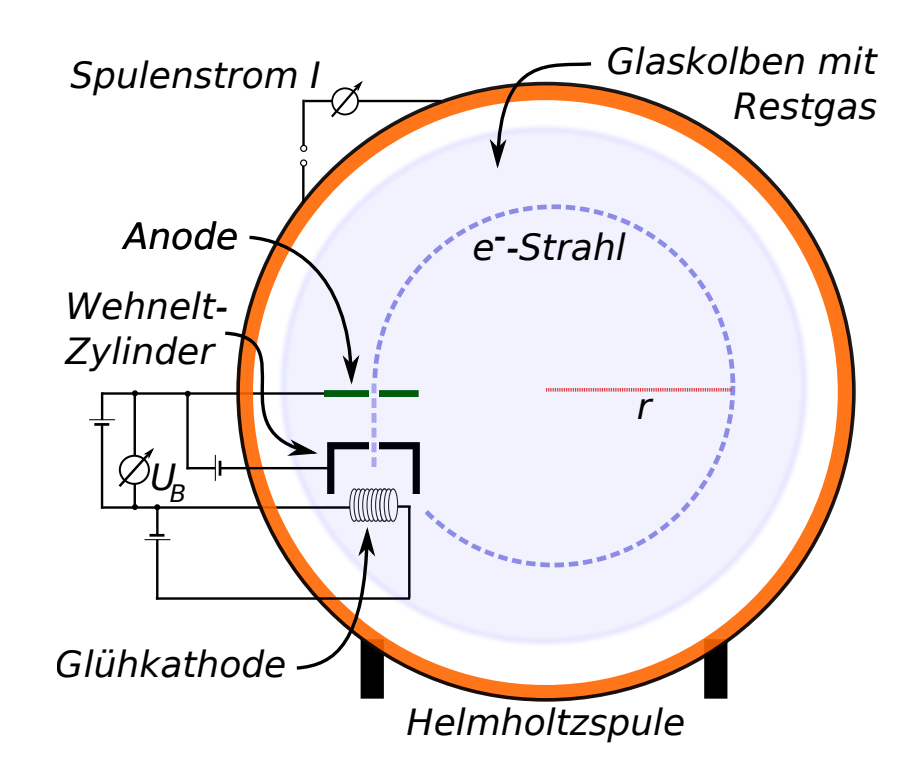

Abbildung 3.1: Schematische Darstellung des Aufbaus. Zu sehen ist das Helmholtz-Spulenpaar mit Spulenstrom I, der Glaskolben mit Restgas, die Glühkathode, der Wehneltzylinder und die Anode mit Beschleunigungsspannung  $U_B$ . Der Radius r des Elektronenstrahls wird gemessen (eigene Arbeit).

## <span id="page-5-0"></span>4. Auswertung

#### <span id="page-5-1"></span>4.1. Berechnung der spezifischen Elektronenladung

Mit der oben hergeleiteten Gleichung lässt sich für jedes Messwertetripel aus  $U, I$  und d die spezifische Elektronenladung berechnen. Dafur muss allerdings zuerst der gemessene ¨ Bahndurchgang d in den Bahnradius umgerechnet werden. Dies geschieht mit

$$
r = \frac{d - d_0}{2}
$$

wobei  $d_0$  die am Anfang bestimmte Position der Fadenstrahlröhre ist. Die Unsicherheit  $\sigma_r$  des Radius erhält man nach Gaußscher Fehlerfortpflanzung zu

$$
\sigma_r = \sqrt{\left(\frac{\sigma_d}{2}\right)^2 + \left(\frac{\sigma_{d_0}}{2}\right)^2}
$$

wobei  $\sigma_d$  und  $\sigma_{d_0}$  die im Versuch zu 1 mm festgelegten Unsicherheiten von d und  $d_0$  sind. Damit erhält man  $\sigma_r \approx 0.7$ .

Für den Fehler der spezifischen Elektronenladung nach Gleichung  $(2.5)$  erhält man – ebenfalls nach Gauß – den Ausdruck

$$
\sigma_{e/m} = \frac{e}{m} \cdot \sqrt{\left(\frac{\sigma_U}{U}\right)^2 + \left(\frac{2\sigma_I}{I}\right)^2 + \left(\frac{2\sigma_r}{r}\right)^2}
$$

Dabei sind  $\sigma_U$  und  $\sigma_I$  die aus der Fehlertabelle des Messgerätes entnommenen Fehler von Beschleunigungsspannung und Spulenstrom,  $\sigma_r$  ist der oben bestimmte Fehler des Radius.

Die so berechneten spezifischen Elektronenladungen sind mit Fehler in Tabelle [A.1](#page-9-1) angegeben, als gewichteten Mittelwert erhält man

$$
(1.83 \pm 0.06) \cdot 10^{11} \,\mathrm{C/kg}
$$

Des weiteren sind zur Diskussion eines eventuellen systematischen Fehlers die einzelnen Ergebnisse in Abbildung [4.1](#page-6-0) uber dem Radius der Elektronenbahn aufgetragen. ¨

#### <span id="page-5-2"></span>4.2. Berechnung des Magnetfeldes

Nun wird ein Wertepaar ausgewählt und mit dem Literaturwert für  $e/m$  das Magnetfeld bestimmt. Dafür wird Formel  $(2.4)$  nach  $B$  umgestellt zu

$$
B = \sqrt{2 \cdot \frac{U}{r^2} \left(\frac{e}{m}\right)^{-1}}
$$

<span id="page-6-0"></span>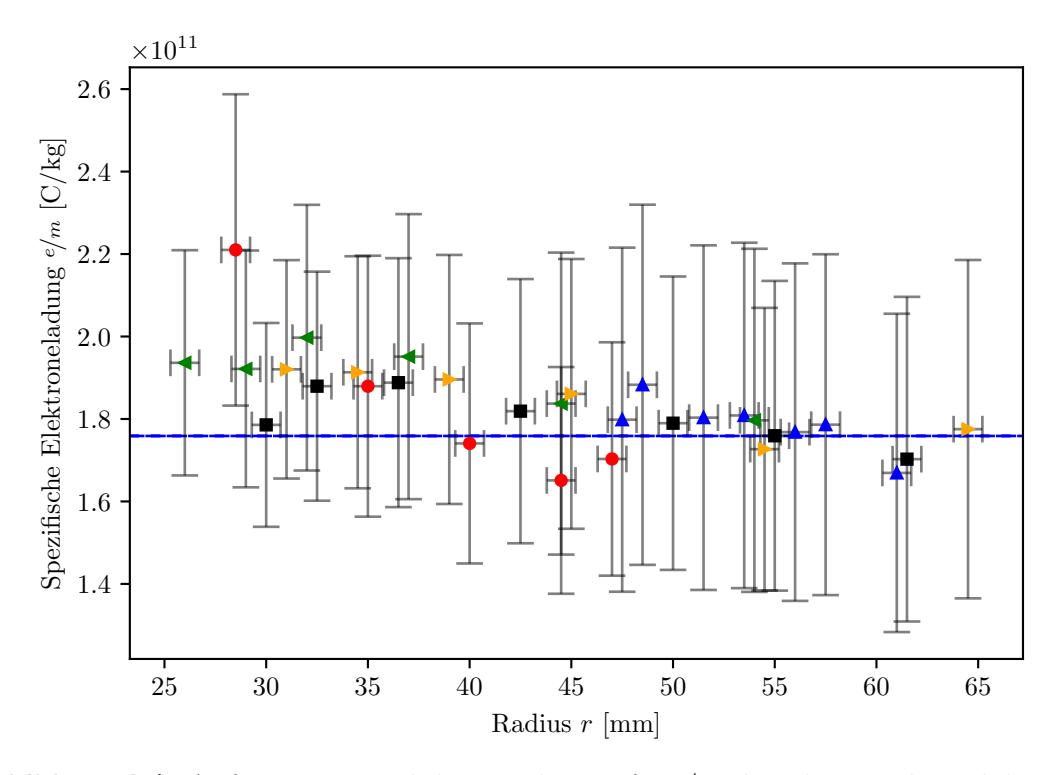

**Abbildung 4.1:** Aufgetragen sind die Ergebnisse für  $e/m$  über dem Radius, dabei sind die einzelnen Messreihen farblich hervorgehoben: In rot die Werte für  $I = 0.75$  A, in blau die für  $I = 0.50$  A, jene für  $U = 142$  V in grün, die für  $U = 201$  V in gelb und schließlich die für  $U = 175$  V in schwarz.

Nach Gaußscher Fehlerfortpflanzung erhält man dann einen Fehler von

$$
\sigma_B = B \cdot \sqrt{\left(2\frac{\sigma_r}{r}\right)^2 + \left(\frac{1}{2}\frac{\sigma_U}{U}\right)^2}
$$

da die spezifische Elektronenladung hier als fehlerfrei angenommen wird. Beispielhaft haben wir hier den ersten Messwert zur Berechnung von B verwendet.

$$
U = (110 \pm 1) \text{ V}
$$
  $I = (0.75 \pm 0.07) \text{ A}$   $r = (28.5 \pm 0.7) \text{ mm}$ 

$$
\Rightarrow \quad B = (1.24 \pm 0.07) \cdot 10^{-3} \,\mathrm{T}
$$

Aus der Geometrie der Helmholtzspule und Formel [\(2.1\)](#page-2-4) erhält man zum Vergleich einen Theoriewert von

$$
B = (1.1 \pm 0.1) \cdot 10^{-3} \,\mathrm{T}
$$

wobei der Fehler aus dem Gauß'schen Fehlerfortpflanzungsgesetz berechnet wurde.

$$
\sigma_B = B \cdot \left| \frac{\sigma_I}{I} \right|
$$

# <span id="page-7-0"></span>5. Diskussion

### <span id="page-7-1"></span>5.1. Güte der Messung

Das von uns ermittelte Ergebnis von  $e/m = (1.83 \pm 0.06) \cdot 10^{11}$  C/kg passt gut zum Literaturwert von 1.7588 ·  $10^{11}$ C kg<sup>-1</sup> – dieser liegt in der 1  $\sigma$ -Umgebung des Ergebnisses.

Zum Bemängeln ist allenfalls die mangelnde Genauigkeit des Wertes: Insbesondere die Fehler der Einzelergebnisse liegen nur eine Größenordnung unter dem Wert selbst, im gewichteten Mittel verbessert sich dies allerdings.

Ebenfalls fällt beim Betrachten von Tabelle [A.1](#page-9-1) oder auch Abbildung [4.1](#page-6-0) auf, dass die ermittelten Werte fast alle über dem Literaturwert liegen. Insbesondere bei kleinen Radien scheint die Abweichung höher zu sein, hier liegt auch der einzige Wert, bei dem der Literaturwert nicht im  $1\sigma$ -Intervall liegt.

Dementsprechend weicht auch der mit fest angenommenem  $e/m$  bestimmte Wert für B vom theoretisch erwarteten Wert leicht ab, da die Messdaten bei sehr kleinem Radius verwendet wurden. Allerdings überschneiden sich hier die  $1\sigma$ -Intervalle des Theoriewerts und aus den Messdaten ermittelten Wertes, die Abweichung kann also durchaus statistischer Natur sein.

#### <span id="page-7-2"></span>5.2. Mögliche Fehlerquellen

Bahnmessung Die Bestimmung des Durchmessers der Elektronenbahn erwies sich als sehr kompliziert. Die niedrige Leuchtintensität und die Auffächerung des Elektronenstrahls an der Ableseposition erschwerten den Messprozess sehr.

Zusätzlich problematisch waren das Fehlen eines Fadenkreuzes im Messokular und die Reflektionen auf dem Glas der Röhre. Um diese zu vermeiden, empfiehlt es sich, zwischen den einzelnen Versuchsaufbauten Trennwände aufzustellen, um die Messqualität unabhängig von der Beleuchtung der Nachbartische zu machen.

Eine weitere mögliche Quelle kann aus unserer Messmethode stammen. Aufgrund des fehlenden Fadenkreuzes haben wir uns entschieden, die Bahnen zu vermessen, in dem wir die innere Grenze der Bahn am entsprechenden Rand des Okulars ausrichteten. Dadurch wurden immer die inneren Bahnradien gemessen, die eventuell kleiner als die idealisierten Radien sind. Dies würde die knapp zu hohen Ergebnisse für  $e/m \propto 1/r$  erklären.

Wehnelt-Zylinder Bei der Durchführung fiel auf, dass durch Verändern der Spannung am Wehnelt-Zylinder die Bahnen beeinflusst wurden. Zwar wurde versucht, die Spannung über den Versuch konstant zu halten, aber der Einfluss auf das Ergebniss kann nicht vollkommen ausgeschlossen werden.

Magnetfeld Die verwendete Formel für das Magnetfeld gilt nur im genauen Mittelpunkt des Spulensystems, in zweiter Näherung auch unmittelbar darum. Da die Elektronen aber auf ihren Bahnen das Zentrum des Systems umkreisten, kann die Näherung aber vom tatsächlichen Wert abweichen.

Auch kann es sein, dass die Annahme konstanten Magnetfelds w¨ahrend der Flugbahn ungültig ist, da die Bahnen nicht konzentrisch zu den Spulen verlaufen.

Effekte durch das Magnetfeld würden allgemein dazu führen, dass das bei höheren Radien der berechnete Wert kleiner als die tatsächliche spezifische Ladung ist, im Limes  $r \rightarrow 0$ die Abweichung ebenfalls verschwindet.

Dies passt zu dem bei uns in Abbildung [4.1](#page-6-0) aufgetragenenen Zusammenhang von  $e/m$ und r. Allerdings liegen bei uns die Werte für höhere Radien näher am Literaturwert – es scheint also eine konstante Verschiebung aufzutreten, eventuell verursacht durch eines der oben diskutierten Phänomene.

# <span id="page-9-1"></span><span id="page-9-0"></span>A. Tabellen

| $U$ [V]     | I[A]            | $r \text{ [mm]}$          | $e/m_e\,\left[10^{11}\text{C}\,\text{kg}^{-1}\right]$ |
|-------------|-----------------|---------------------------|-------------------------------------------------------|
| $110\pm1$   | $0.75 \pm 0.07$ | $\overline{28.5 \pm 0.7}$ | $2.2 \pm 0.4$                                         |
| $141 \pm 1$ |                 | $35.0 \pm 0.7$            | $1.8 \pm 0.4$                                         |
| $170 \pm 1$ |                 | $40.0 \pm 0.7$            | $1.7 \pm 0.3$                                         |
| $120 \pm 2$ |                 | $44.5 \pm 0.7$            | $1.7 \pm 0.3$                                         |
| $230\pm2$   |                 | $47.0 \pm 0.7$            | $1.7 \pm 0.3$                                         |
| $110\pm1$   |                 | $47.5 \pm 0.7$            | $1.8 \pm 0.5$                                         |
| $130\pm1$   |                 | $51.5 \pm 0.7$            | $1.8 \pm 0.5$                                         |
| $151 \pm 1$ |                 | $56.0 \pm 0.7$            | $1.8 \pm 0.5$                                         |
| $160 \pm 1$ | $0.50 \pm 0.07$ | $61.0 \pm 0.7$            | $1.7 \pm 0.4$                                         |
| $160\pm1$   |                 | $57.5 \pm 0.7$            | $1.8 \pm 0.5$                                         |
| $141 \pm 1$ |                 | $53.5 \pm 0.7$            | $1.8 \pm 0.5$                                         |
| $120 \pm 1$ |                 | $48.5 \pm 0.7$            | $1.9 \pm 0.5$                                         |
| $142 \pm 1$ | $1.00 \pm 0.07$ | $26.0 \pm 0.7$            | $1.9 \pm 0.3$                                         |
|             | $0.90 \pm 0.06$ | $29.0 \pm 0.7$            | $1.9 \pm 0.3$                                         |
|             | $0.80 \pm 0.06$ | $32.0 \pm 0.7$            | $2.0 \pm 0.4$                                         |
|             | $0.70 \pm 0.06$ | $37.0 \pm 0.7$            | $2.0 \pm 0.4$                                         |
|             | $0.60 \pm 0.06$ | $44.5 \pm 0.7$            | $1.8 \pm 0.4$                                         |
|             | $0.50 \pm 0.06$ | $54.0 \pm 0.7$            | $1.8 \pm 0.5$                                         |
| $201 \pm 2$ | $1.00 \pm 0.07$ | $31.0 \pm 0.7$            | $1.9 \pm 0.3$                                         |
|             | $0.90\pm0.06$   | $34.5 \pm 0.7$            | $1.9 \pm 0.3$                                         |
|             | $0.80 \pm 0.06$ | $39.0 \pm 0.7$            | $1.9 \pm 0.3$                                         |
|             | $0.70\pm0.06$   | $45.0 \pm 0.7$            | $1.9 \pm 0.4$                                         |
|             | $0.60 \pm 0.06$ | $54.5 \pm 0.7$            | $1.7 \pm 0.4$                                         |
|             | $0.50 \pm 0.06$ | $64.5 \pm 0.7$            | $1.8 \pm 0.4$                                         |
| $175 \pm 1$ | $1.00 \pm 0.07$ | $30.0 \pm 0.7$            | $1.8 \pm 0.3$                                         |
|             | $0.90 \pm 0.06$ | $32.5 \pm 0.7$            | $1.9 \pm 0.3$                                         |
|             | $0.80\pm0.06$   | $36.5 \pm 0.7$            | $1.9 \pm 0.3$                                         |
|             | $0.70 \pm 0.06$ | $42.5 \pm 0.7$            | $1.8 \pm 0.4$                                         |
|             | $0.60 \pm 0.06$ | $50.0 \pm 0.7$            | $1.8 \pm 0.4$                                         |
|             | $0.55 \pm 0.06$ | $55.0 \pm 0.7$            | $1.7 \pm 0.4$                                         |
|             | $0.50 \pm 0.06$ | $61.5 \pm 0.7$            | $1.7 \pm 0.4$                                         |

Tabelle A.1: Gerundete Messdaten mit jeweiliger spezifischer Elektronenladung. Die numerischen Rechnungen wurden mit  $\tt{python}$ durchgeführt.

# <span id="page-10-0"></span>B. Python-Quellcode

```
#!/usr/bin/env python3
import numpy as np
```

```
#Einlesen der Messdaten in einen 2D-Numpy-Array
5 #Tabellenschlüssel
   # 0 | Spannung [V]
   # 1 | Spannungsfehler
   # 2 | Stromstärke [A]
   # 3 | Stromstärkenfehler
10 # 4 | Durchmesser [mm]
   # 5 | Durchmesserfehler
   daten = np.genfromtxt('daten.csv',delimiter = '\t')
   #Konstanten
15 d0 = 14 #Gemessene Position der Fadenstahlröhre
   n = 200 #Wicklungszahl der Spule
   R = 0.122 #Spulenradius
   mu = 4 * np \nvert pi * 1e - 7  # mu_0l_edm = 1.7588e11 #Literaturwert e/m
20
   #Berechnet Tupel (e/m, sigma_(e/m)) nach den im Protokoll angegebenen
   #und hergeleiteten Formeln
   def edm(U,sigmaU,I,sigmaI,r,sigmar):
       t1 = 125/32*sigmaU*(R/(mu*n*T*r))**2t2 = 125/16*U*sigmaI*(R/(mu*n*r))**2*1/I**3t3 = 125/16*U*sigmar*(R/(mu*n*T))**2 * 1/r**3)res = 125/32*U*(R/(mu*n*T*r))**2return (res,np.sqrt(t1**2+t2**2+t3**2))
30 #Berechnet das gewichtete Mittel einer Liste von Tupeln,
   #wobei der erste Wert dem Messwert, der zweite dessen
   #Unsicherheit entspricht
   #Formel nach [Prkt]
   def gew_m(liste):
35 mittel = 0.0gewicht = 0.0for tupel in liste:
          gewicht += 1/tupel[1]*2mitted += tupel[0]/tupel[1] **240 return (mittel/gewicht,1/np.sqrt(gewicht))
```

```
#Tatsächlicher Datenverabeitungsschritt
   ergebnisse = []
   for zeile in daten:
       zeile[4] -= d0 #Nullposition abziehen
45 zeile[4] /= 2 #Durchmesser halbieren
       zeile[5] = np.sqrt(zeile[5]/2) #Durchmesser-Fehler nach Gauß zu Radius-Fehler an
       ergebnis = edm(zeile[0],zeile[1],zeile[2],zeile[3],1e-3*zeile[4],1e-3*zeile[5])
       ergebnisse.append(ergebnis)
50 #Die einzelnen Messergebnisse sind in der Liste ergebnisse als Wert-Fehler-Tupel
   #gespeichert. Das gewichtete Mittel wird nun berechnet
```

```
mittel = gew_m(ergebnisse)
```

```
#hier kann nun weitere Datenaufbereitung erfolgen, z.B. Ausgabe, Plots, etc.
55 #...
```
# <span id="page-11-0"></span>C. Literatur

- <span id="page-11-1"></span>[1] Dieter Meschede (Hrsg.), Gerthsen Physik, Springer Berlin Heidelberg, 25. Auflage, 2015
- <span id="page-11-2"></span>[2] Wolfgang Demtröder *Experimentalphysik 2*, Springer Berlin Heidelberg, 6. Auflage, 2013
- <span id="page-11-3"></span>[3] Hermann Haken, Hans Christoph Wolf, Atom- und Quantenphysik, Springer Berlin Heidelberg New York, 8. Auflage, 2004
- [4] Jörn Große-Knetter, Peter Schaaf, Das Physikalische Praktikum 2016/2017 Band II, Universitätsverlag Göttingen, 2016

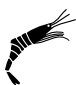